**© Abondance.com - Lettre "Recherche & Référencement" #184 - Septembre 2016**

# Le format JSON-LD pour vos données structurées

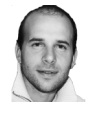

**Par Aymeric Bouillat** 

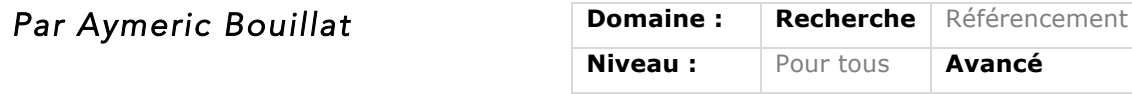

Les données structurées (rich snippets, Schema.org) ont longtemps été disponibles selon 3 formats : Microdata, Microformats et RDFa. Le format JSON-LD, souvent plus souple à mettre *en place, est désormais disponible pour toutes les fonctionnalités prises en compte par*  Google. Voici quelques informations complémentaires pour mener à bien ce chantier si votre *site gère ce type de balise.*

# *Intérêt des données structurées*

Les données structurés qui font partie intégrante du web sémantique, permettent d'améliorer la visibilité de plusieurs éléments dans les pages de résultats. Trois modes d'implémentation étaient disponibles auparavant : microdata, microformat, RDFa.

Les microformats ont été le premier format instauré, lancé par un mouvement tendant à rendre les éléments de donnés reconnaissables via le XHTML et HTML, mais qui a progressivement laissé plus de place aux micro-données (microdata), permettant un balisage plus poussé et comblant certaines lacunes des microformats. Le balisage RDFa (pour « Resource Description Framework dans des Attributs ») initié par le W3C , reste toujours d'actualité (bien que les exemples d'intégration se fassent plus rares sur le support de Google), et permet l'intégration de données structurés dans d'autres formats que le XHTML, comme le XML.

Pour rappel, les données structurées permettent de mettre en avant certains éléments dans les pages de résultats (pour la recherche organique, mais également pour le Knowledge Graph), comme par exemple les vidéos, articles, produits, mais aussi des concerts, séries TV, etc.

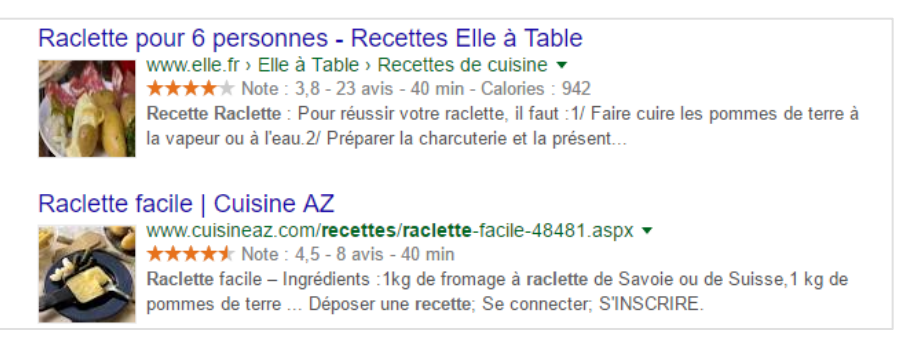

*Figure 1 - Affichage de données enrichies de type Recette dans les pages de résultats*

Schema.org (https://schema.org/) est le fruit d'une collaboration entre quatres grands acteurs du Web : Google, Microsoft, Yahoo! et Yandex qui parrainent l'initiative afin d'améliorer le

Web grâce à la création d'un vocabulaire commun pour la description des données. Grâce à ce marquage, des entreprises et de nombreux produits, dont la recherche Google, peuvent interpréter les données figurant sur des sites Web utilisant ces schémas. Trois formats sont soutenus par Schema.org : les microdonnées, le RDFa et plus récemment le JSON-LD.

#### *JSON-LD, une intégration simple et recommandée*

LE JSON-LD (acronyme de *JavaScript Object Notation for Linked Data*) est devenu le format recommandé par Google depuis début 2015 pour l'intégration de données structurées dans un document HTML. Le JSON qui est une forme d'écriture de données en JavaScript présente plusieurs avantages : l'écriture sous la forme de clé/valeur est simple. Chaque clé/valeur est reliée à un objet, chaque objet peut en contenir plusieurs, et les objets peuvent être reliés entre eux. Exemple :

```
<script type="application/ld+json">
{
 "@context": "http://schema.org",
 "@type": "Organization",
  "url": "http://www.your-company-site.com",
  "contactPoint": [{
   "@type": "ContactPoint",
   "telephone": "+33-601020304",
   "contactType": "customer service"
 }]
}
</script>
```
Ce format est donc particulièrement adapté aux bases de données émergentes de type BigData (NoSQL), ce type de fichier pouvant être appelé *via* des API pour faciliter leur traitement. Au dela de sa facilité de compréhension, ce language présente également des avantages de par sa structure (objet, clé, valeur) et son poids limité. C'est probablement pour cela qu'il est recommandé par Google.

| JSON-LD is the recommended format. Google is in the process of adding JSON-LD support for all markup-powered<br>features. The table below lists the exceptions to this. We recommend using JSON-LD where possible. |                                                                                                    |                                                     |
|----------------------------------------------------------------------------------------------------|----------------------------------------------------------------------------------------------------|-----------------------------------------------------|
| Format                                                                                                    | <b>Description and Placement</b>                                                                                                    | <b>Supported Data</b><br><b>Types</b>               |
| <b>JSON-LD</b><br>(Recommended)                                                                                                    | JavaScript notation separate from the body of the HTML itself. Markup is placed inside a<br>script tag in the head of the HTML page. The markup does not have to be interleaved with the<br>user-visible text, which makes nested data items easier to express, such as the Country of a<br>PostalAddress of a MusicVenue of an Event. Also, Google can read JSON-LD data when it is<br>dynamically injected into the page's contents, such as by JavaScript code or embedded<br>widgets in your content management system. | All public data<br>types except for<br>Breadcrumbs. |
| Microdata                                                                                                    | An open-community HTML specification used to nest structured data within HTML content.<br>Like RDFa, it uses HTML tag attributes to name the properties you want to expose as<br>structured data.                                                                                                    | All data types                                      |
| <b>RDFa</b>                                                                                                    | An HTML5 extension that supports linked data by introducing HTML tag attributes that<br>correspond to the user-visible content you want to describe for search engines.                                                                                                    | All data types                                      |

*Figure 2 - Recommandations de Google sur l'implémentation des données structurées.*

A l'inverse d'une implémentation au sein du code HTML comme pour les formats RDFa et microdatas, le JSON-LD ne demande pas de mofifications du code HTML qui peuvent s'avérer fastidieuses en fonction de la structure d'un site web, les différentes données à structurer pouvant se trouver dans différents templates et *includes*. En termes de maintenance, cela permettra plus de souplesse aux développeurs, les mises à jour de code HTML pouvant parfois faire sauter certains éléments de structuration.

Les données structurées sont intégrées de façon indépendante dans la section <head> d'une page Web, ou dans un fichier JSON distinct. Attention cependant, bien que les données injectées de façon sychrone ou asynchrone (AJAX) dans une page Web soient indexées, elles ne sont pas pour autant visibles dans les pages de résultats comme le montre ce test de 2015 : http://www.centrical.com/test/google-json-ld-and-javascript-crawling-and-indexing-test.html

Si vous ne souhaitez pas placer les données structurées dans la partie <head>, il se peut que l'affichage dans les SERP ne soit pas pour autant modifié. Cependant, nos tests datant de 2015 il est possible que les données soient maintenant correctement prises en compte dans les SERP : à tester !

#### *Pour quel type de données ?*

En 2015, Zineb Ait Bahajji (ex Webmaster Trend Analyst chez Google) indiquait la prise en compte des données de profils sociaux au format JSON-LD pour une organisation (http://schema.org/Organization) ou une personne (http://schema.org/Person). Source : https://plus.google.com/+ZinebAitBahajji/posts/MmHsGdqCvpM.

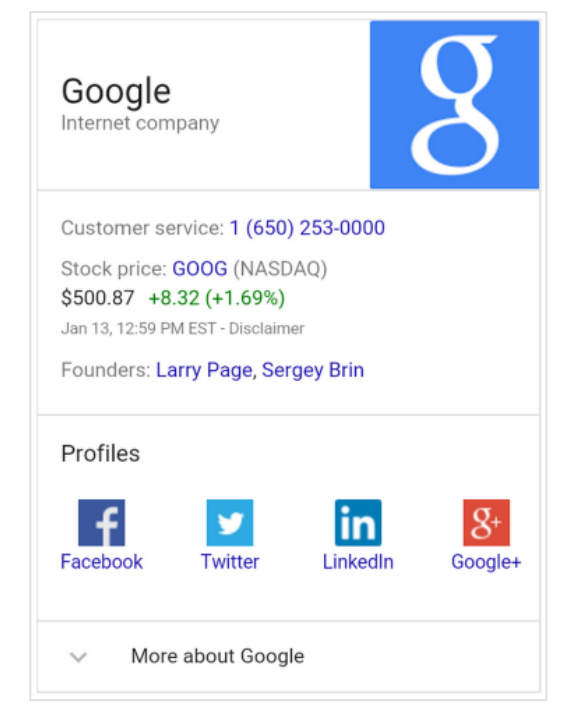

*Figure 3 - Liens vers les profils sociaux*

Début 2016, c'est John Mueller qui annonçait la prise en compte du format JSON-LD des données structurées pour les avis (Reviews) et les produits (Products) sur son profil Google+ (https://plus.google.com/+JohnMueller/posts/5ivUfWzdHX4). Ces différentes annonces montrent bien la volonté de Google de généraliser l'implémentation de ce format, moins sujet aux erreurs et probablement moins gourmand à interpréter pour ses algorithmes.

Le seul type de données structurées au format JSON-LD qui n'était pas pris en charge par Google était pour le fil d'ariane (Breadcrumb). C'est maintenant chose faite, puisque John Muller a fait une communication en ce sens durant l'été 2016 : https://www.seroundtable.com/google-json-ld-breadcrumbs-22525.html

#### *Quelles données ?*

Voici les différents éléments pour lesquels vous pouvez utiliser le format JSON-LD, grâce au vocabulaire et propriétés décrits par Schema.org, pour améliorer votre visibilité dans les pages de résultats (et parfois vos applications en ligne) :

- Structure de site dans les résultats organiques : fil d'ariane, boite de recherche dans les sitelinks, nom de votre site dans le fil d'ariane des SERP.

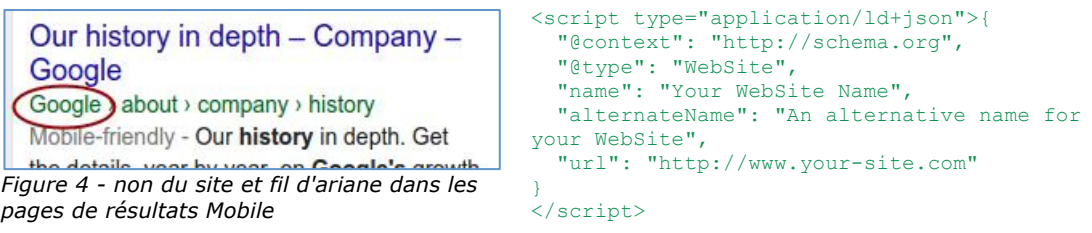

- Présence dans le Knowledge Graph : contacts d'entreprise (ex : téléphone du service clients), logo, liens vers les profils sociaux.

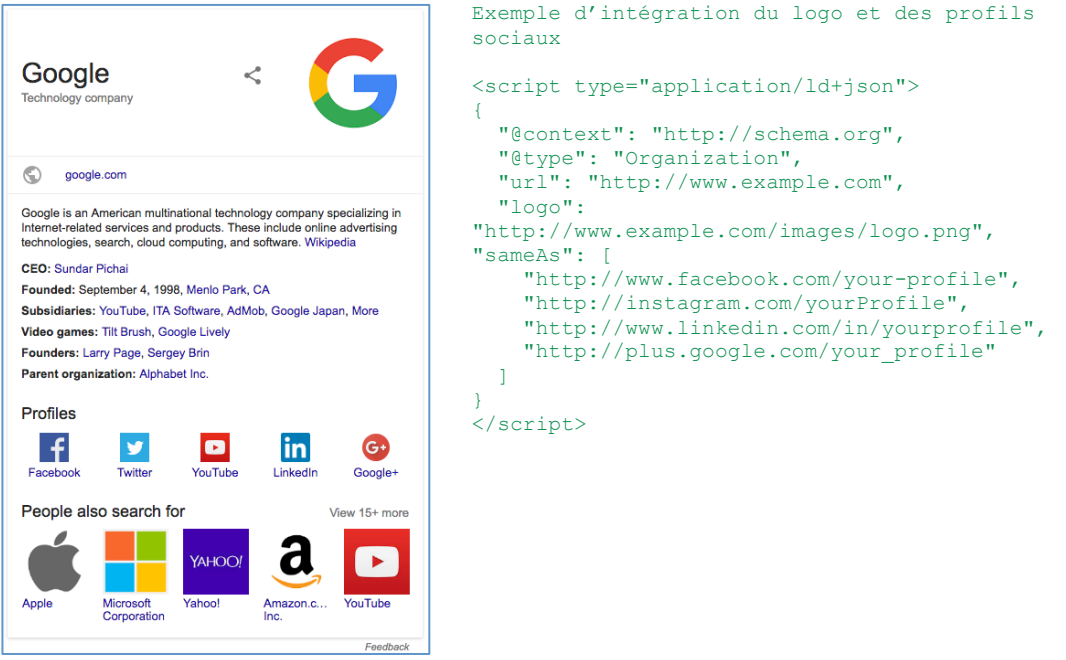

*Figure 5 - Logo et profils sociaux dans le Knowledge Graph* 

- Œuvres créatives : articles (notamment pour AMP), musique (artiste, album), recette de cuisine, avis, films et TV (séries, saisons, etc.), vidéos.

- Commerce : entreprise locale, événements, produits.

### *Exemples d'intégration*

De nombreux exemples d'intégration sont disponibles sur le site http://jsonld.com/ , ainsi que sur le site de Google destiné aux développeurs : https://developers.google.com/search/docs/data-types/data-type-selector. Avec les différentes propriétés de chaque concept, vous devrez vous référer au site Schema.org pour structurer correctement vos données en JSON-LD.

Par exemple, le type « Restaurant » peut hériter des propriétés d'une « Organization » pour les avis (« aggregaterating »), ce qui donnera :

```
<script type="application/ld+json">
{
   "@context": "http://schema.org",
   "@type": "Restaurant",
   "@id": "http://davessteakhouse.example.com",
   "name": "Dave's Steak House",
   "image": "http://davessteakhouse.example.com/logo.jpg",
   "servesCuisine": "Steak House",
   "priceRange": "$$$",
    "aggregateRating": {
     "@type": "AggregateRating",
     "ratingValue": "88",
     "bestRating": "100",
     "worstRating": "1",
```

```
 "ratingCount": "20"
   }
}
</script>
```
Afin de tester la bonne intégration de vos données structurées, et pour vous assurer que ces dernières sont compréhensibles par Google, il est recommandé d'utiliser l'outil de test de rich snippet proposé par Google : https://search.google.com/structured-data/testing-tool/u/0/

Il sera important de faire en sorte que les données fournies *via* JSON-LD correspondent au contenu de la page et à ce qui est visible par l'internaute, toujours dans un souci de cohérence entre les données reçues par le moteur qui doivent être en phase avec ce que voit un internaute.

## *Des plugins pour les CMS*

Afin de vous faciliter l'intégration de ces données enrichies en JSON-LD, des plugins existent pour certains CMS comme Wordpress ou Magento :

- WP structuring Markup pour Wordpress : https://fr.wordpress.org/plugins/wp-structuringmarkup/

- Magento Rich Snippet Suite : https://www.magentocommerce.com/magento-connect/richsnippets-suite.html

Sources :

https://developers.google.com/search/docs/guides/intro-structured-data https://developers.google.com/search/docs/data-types/data-type-selector

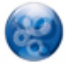

Aymeric Bouillat, *consultant SEO, Resoneo (http://twitter.com/aymerictwit ou http://www.yapasdequoi.com)*